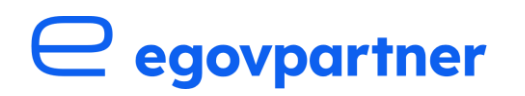

8090 Zürich egovpartner.ch

egovpartner T +41 43 259 20 50 Neumühlequai 10 info@egovpartner.zh.ch

# LexGo Gemeinden/Städte: Umsetzungshilfe für die Revision des VRG

Version/Stand V1.0 (Februar 2024)

#### Impressum / Kontakt

Geschäftsstelle egovpartner Neumühlequai 10 8090 Zürich +41 43 259 20 50 info@egovpartner.zh.ch

Die vorliegende Umsetzungshilfe wurde von der APP Unternehmensberatung AG im Auftrag vom Netzwerk egovpartner in Zusammenarbeit mit der Stadt Adliswil erarbeitet.

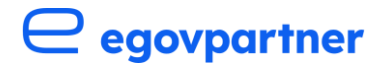

### Management Summary

Die vorliegende Umsetzungshilfe unterstützt Gemeinden und Städte bei der Anpassung an neue Bestimmungen des kantonalen Verwaltungsrechtspflegegesetzes (VRG) sowie der entsprechenden Verordnung.

Die wichtigsten Neuerungen sind die Pflicht zur Schaffung eines massgeblichen Kanals für elektronische Eingaben an die Gemeinden und Städte, die Nutzung von elektronischen Signaturen an Stelle von händischen Unterschriften, die Pflicht zur elektronischen Kommunikation mit anderen Behörden sowie die Einführung der elektronischen Aktenführung nach einer zweijährigen Übergangsfrist.

Die Umsetzungshilfe enthält einen Überblick über die wichtigsten Änderungen, deren Auswirkungen auf die Organisation und die technische Infrastruktur der Gemeinden und Städte sowie ein mögliches Vorgehen zur Anpassung an die Neuerungen.

Die Ausführungen dieser Umsetzungshilfe beziehen sich auf die Fassung des VRG vom 30. Oktober 2023 sowie den Vorentwurf der [Verordnung über elektronische](https://www.notes.zh.ch/sk/VNL/vnl.nsf/vw-alldocuments/0221BB7377E89061C1258A730059FF63/$File/Vorentwurf_VeVV.pdf)  [Verfahrenshandlungen im Verwaltungsverfahren \(Vorentwurf VeVV, VE-VeVV\).](https://www.notes.zh.ch/sk/VNL/vnl.nsf/vw-alldocuments/0221BB7377E89061C1258A730059FF63/$File/Vorentwurf_VeVV.pdf) Die Verordnung ist Gegenstand einer bis März 2024 laufenden Vernehmlassung und wird unter Umständen noch angepasst. Die vorliegende Umsetzungshilfe steht entsprechend ebenfalls unter dem Vorbehalt einer weiteren Anpassung auf Basis des finalen Verordnungstexts.

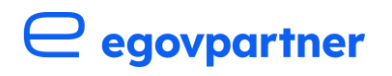

## Inhaltsverzeichnis

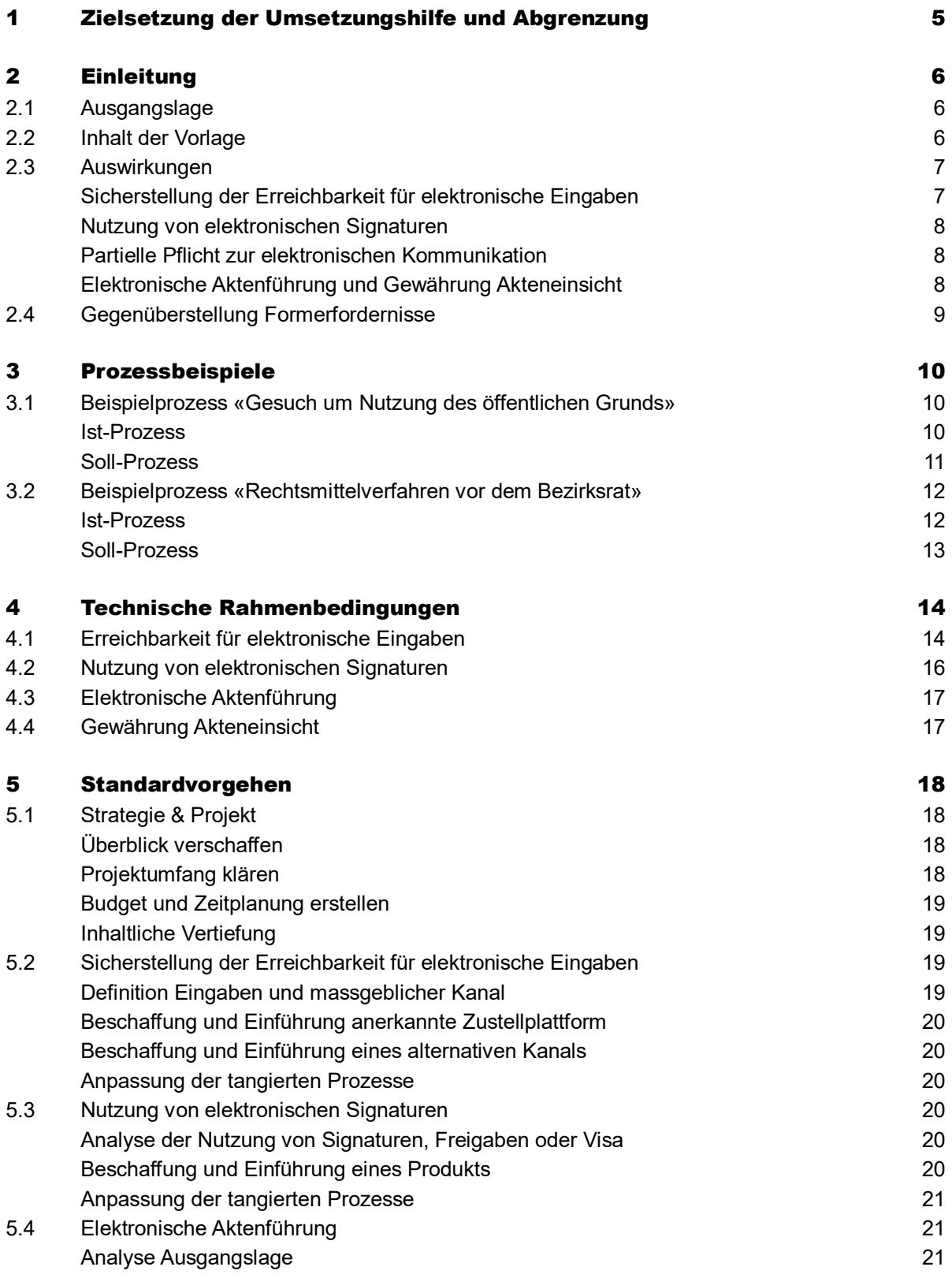

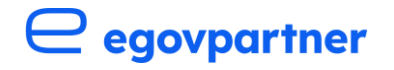

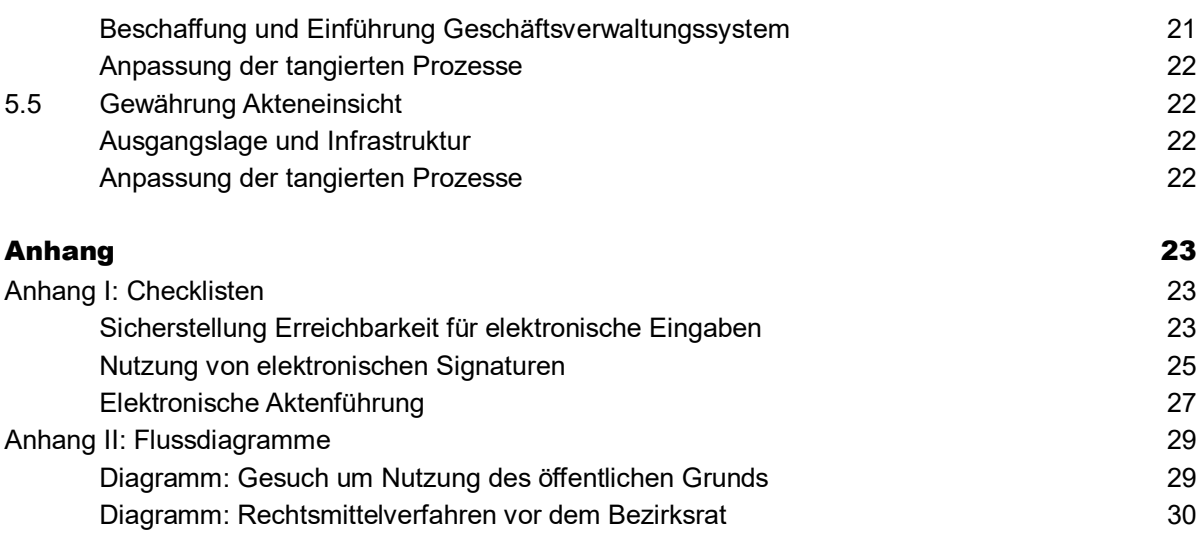

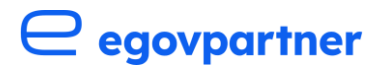

## <span id="page-4-0"></span>1 Zielsetzung der Umsetzungshilfe und Abgrenzung

Das vorliegende Dokument verfolgt das Ziel, Gemeinden und Städte im Kanton Zürich bei der Anpassung an die neuen Vorgaben des VRG zu unterstützen. Dazu werden in diesem Dokument die folgenden Punkte aufgegriffen:

- Beschreibung der wichtigsten neuen rechtlichen Vorgaben sowie deren Auswirkungen auf Gemeinden und Städte (Kap. 2)
- Beispielhafte Veranschaulichung der Änderungen anhand von zwei typischen Gemeinde- / Stadtprozessen (Kap. 3)
- Erläuterung von technischen Rahmenbedingungen (Kap. 4)
- Standardvorgehen zur Umsetzung der neuen Vorgaben (Kap. 5).

Diese Umsetzungshilfe dient als Unterstützung für Gemeinden und Städte und ist rechtlich nicht bindend. Sie enthält Vorschläge und Orientierungshilfen, jedoch keine Produktempfehlungen und macht keine Vorgaben zur konkreten organisatorischen und technischen Umsetzung. Massgeblich sind die [Bestimmungen des VRG](https://parlzhcdws.cmicloud.ch/parlzh5/cdws/Files/6dc60bd751c248c4a0c9ffe3dee1859a-332/1/pdf) und des Vorentwurfs der [Verordnung über elektronische Verfahrenshandlungen im](https://www.notes.zh.ch/sk/VNL/vnl.nsf/vw-alldocuments/0221BB7377E89061C1258A730059FF63/$File/Vorentwurf_VeVV.pdf)  [Verwaltungsverfahren \(Vorentwurf VeVV, VE-VeVV\).](https://www.notes.zh.ch/sk/VNL/vnl.nsf/vw-alldocuments/0221BB7377E89061C1258A730059FF63/$File/Vorentwurf_VeVV.pdf) Die Ausführungen dieser Umsetzungshilfe beziehen sich auf die Fassung des VRG vom 30. Oktober 2023 sowie den VE-VeVV, sofern nicht ausdrücklich etwas anderes erwähnt wird. Die Verordnung ist Gegenstand der laufenden Vernehmlassung und wird unter Umständen noch angepasst.

## $\ominus$  egovpartner

## <span id="page-5-0"></span>2 Einleitung

## <span id="page-5-1"></span>2.1 Ausgangslage

Der Kantonsrat hat am 30. Oktober 2023 ohne Gegenstimme eine Teilrevision des VRG und somit die Einführung von elektronischen Verfahrenshandlungen verabschiedet. Die Vorlage schafft mittels notwendiger Änderungen am VRG sowie weiteren Gesetzen die Grundlagen für einen durchgängigen, rechtsverbindlichen elektronischen Behördenverkehr im Kanton Zürich.

Am 27. November 2023 hat die Staatskanzlei interessierte Kreise zur Vernehmlassung des VE-VeVV eingeladen. Gesetz und Verordnung treten voraussichtlich am 1. Januar 2025 in Kraft.

Die Vorlage ist für Gemeinden und Städte von grosser Bedeutung, fallen sie doch in den Anwendungsbereich des VRG sowie der entsprechenden Verordnung. Von den Regelungen betroffen sind nämlich Verfahrenshandlungen im kantonalen Verwaltungsverfahren, die von den Gemeinden, den Städten, der Bezirke und des Kantons vorgenommen werden.

#### Betroffene Handlungen

Verfahrenshandlungen sind formelle Handlungen im Rahmen eines Verfahrens, die auf Rechtswirkungen ausgerichtet sind. Dazu zählen beispielsweise Gesuche, Einsprachen, Bescheinigungen und Auszüge, Rekurse und Stellungnahmen, verfahrensleitende Verfügungen, Anordnungen und Rechtsmittelentscheide. Diese werden in Gesetz und Verordnung als Eingaben bezeichnet. Zu beachten ist der Vorrang spezialgesetzlicher Bestimmungen für elektronische Verfahrenshandlungen gemäss § 4d Abs. 4 VRG. Informelles Handeln wie die Beantwortung einer Auskunftsanfrage per E-Mail ist von den Änderungen im VRG nicht betroffen und ist im Falle von nicht unterschriftsbedürftigen Eingaben weiterhin zulässig.

## <span id="page-5-2"></span>2.2 Inhalt der Vorlage

Bislang sind rein elektronische Verwaltungsverfahren nicht möglich, knüpft das aktuelle VRG doch schriftliche Verfahrenshandlungen an die Papierform. Die Vorlage bezweckt, dieses Formerfordernis anzupassen und sieht folgende für Gemeinden und Städte wichtige Änderungen vor:

- Sicherstellung der Erreichbarkeit für elektronische Eingaben
- Nutzung von elektronischen Signaturen
- Partielle Pflicht zur elektronischen Kommunikation
- Elektronische Aktenführung und Akteneinsicht

Hinzu kommen Bestimmungen zur Handhabung von Fristen bei elektronischen Verfahrenshandlungen sowie technische und organisatorische Anforderungen an die elektronischen Verfahrenshandlungen.

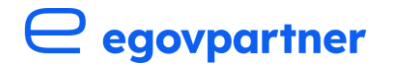

Die Vorlage sieht eine gestaffelte Einführung vor. Während die Sicherstellung der Erreichbarkeit für elektronische Eingaben, die Nutzung elektronischer Signaturen sowie die partielle Pflicht zur elektronischen Kommunikation per Inkrafttreten der Vorlage gelten, werden die elektronische Aktenführung und Gewährung der Akteneinsicht erst nach einer Übergangsfrist von zwei Jahren zwingend.

## <span id="page-6-0"></span>2.3 Auswirkungen

#### <span id="page-6-1"></span>**Sicherstellung der Erreichbarkeit für elektronische Eingaben**

Gemeinden und Städte müssen sicherstellen, dass sie elektronische Eingaben von Privaten und anderen Behörden empfangen können. Sie müssen hierzu einen massgeblichen Kanal bezeichnen, über den Eingaben elektronisch übermittelt werden können.

- Gemeinden und Städte müssen als Mindestvoraussetzung zwingend auf einer der vom Bund anerkannten Zustellplattformen erreichbar sein.
- Behörden können einen zusätzlichen massgeblichen Kanal bezeichnen. Dieser Kanal muss die folgenden Anforderungen erfüllen: Schutz vor unrechtmässiger Kenntnisnahme bei der Übermittlung, unveränderte Information, Quittierung von Zeitpunkt der Abgabe von Eingaben sowie erstmaligem Abruf der Anordnung. Zudem müssen auch unterschriftsbedürftige Eingaben über diesen Kanal abgewickelt werden können.

#### Zustellplattformen

#### Es gibt zwei [vom Bund](https://www.bj.admin.ch/bj/de/home/staat/rechtsinformatik/e-uebermittlung.html)  [anerkannte Zustellplattformen.](https://www.bj.admin.ch/bj/de/home/staat/rechtsinformatik/e-uebermittlung.html)

Beide können als Plugins in den üblichen E-Mailprogrammen wie bspw. Outlook verwendet werden. Nach der Installation kann beim Versand eines E-Mails ein neues Icon markiert werden, das den Versand einer verschlüsselten Nachricht ermöglicht. Mit der Versandart «Einschreiben» stellt die Zustellplattform eine signierte Versand- und Empfangsquittung aus. Behörden lassen sich bei der Zustellplattform registrieren und werden mittels einer Nachricht an die registrierte E-Mailadresse auf Eingaben aufmerksam gemacht, die via Zustellplattform übermittelt werden. Mehr dazu in [Kapitel 4.](#page-13-0)

– Nutzung des Webzugangs des Kantons («Zürikonto»). Dieser Kanal wird für die kantonale Verwaltung im zweiten Quartal 2024 schrittweise in Betrieb genommen, steht Gemeinden und Städten aktuell noch nicht zur Verfügung. Das «Zürikonto» ist keine anerkannte Zustellplattform gemäss gesetzlichen Vorgaben des Bundes und kann nur für Eingaben und Leistungen als massgeblichen Kanal genutzt werden, die tatsächlich ins «Zürikonto» eingebunden sind. egovpartner informiert über aktuelle Entwicklungen regelmässig auf seiner Homepage: [Zürikonto für Gemeinden und](https://www.egovpartner.ch/projekte-angebote/unsere-projekte-themen/detail/zuerikonto/)  [Städte | egovpartner.](https://www.egovpartner.ch/projekte-angebote/unsere-projekte-themen/detail/zuerikonto/)

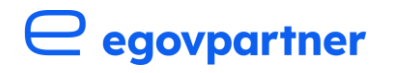

#### <span id="page-7-0"></span>**Nutzung von elektronischen Signaturen**

Als Pendant zur handschriftlichen Unterschrift werden digitale unterschriftsbedürftige Eingaben von Privatpersonen respektive behördliche Anordnungen mit einer qualifizierten elektronischen Signatur (QES) versehen. Die QES stellt die Unversehrtheit eines Dokuments sowie die Identität der oder des Unterzeichnenden sicher und ist nicht mit einer gescannten handschriftlichen Unterschrift zu verwechseln. Unter gewissen Bedingungen können Behörden auch geregelte elektronische Siegel verwenden.

#### Qualifizierte Elektronische Signatur

Es gibt mehrere [vom Bund anerkannte](https://www.sas.admin.ch/sas/de/home/akkreditiertestellen/akkrstellensuchesas/pki1.html)  [Anbieterinnen von Zertifizierungsdiensten.](https://www.sas.admin.ch/sas/de/home/akkreditiertestellen/akkrstellensuchesas/pki1.html)  Diese [stellen die Infrastruktur für die QES](https://www.sas.admin.ch/sas/de/home/akkreditiertestellen/akkrstellensuchesas/pki1.html) zur [Verfügung.](https://www.sas.admin.ch/sas/de/home/akkreditiertestellen/akkrstellensuchesas/pki1.html) Die Nutzung einer QES bedingt die einmalige Identifikation der signierenden Person. Die QES wird auf PDF-Dateien elektronisch (bspw. mittels Mausklick) angebracht und besteht aus Informationen, die zusätzlich in die PDF-Datei integriert werden. Um zu prüfen, ob eine QES gültig ist, kann die PDF-Datei auf den [Validator](https://www.validator.admin.ch/) des Bundes geladen werden. Dieser prüft, ob die Signatur zum Zeitpunkt des Signierens gültig war und das Dokument unverändert ist. Anschliessend stellt der Validator eine Bestätigung aus. Mehr dazu in [Kapitel 4.](#page-13-0)

#### Geregeltes elektronisches Siegel

Der Unterschied von geregelten elektronischen Siegeln zur QES besteht u.a. darin, dass ein Siegel nicht personalisiert ist, sondern einer Organisation zugeordnet ist. Ein geregeltes elektronisches Siegel kann gemäss den Anforderungen von § [13](https://www.notes.zh.ch/sk/VNL/vnl.nsf/vw-alldocuments/0221BB7377E89061C1258A730059FF63/$File/Vorentwurf_VeVV.pdf)  [VE-VeVV](https://www.notes.zh.ch/sk/VNL/vnl.nsf/vw-alldocuments/0221BB7377E89061C1258A730059FF63/$File/Vorentwurf_VeVV.pdf) eingesetzt werden. Ein typischer Anwendungsfall sind Verfügungen, die in so grosser Anzahl ausgestellt werden, dass sie nicht einzeln signiert werden. Mehr dazu in [Kapitel 4.](#page-13-0)

### <span id="page-7-1"></span>**Partielle Pflicht zur elektronischen Kommunikation**

Behörden werden verpflichtet, in Verfahren nach VRG untereinander elektronisch zu kommunizieren. Dazu stehen ihnen die vom Bund anerkannten Zustellplattformen zur Verfügung. In folgenden Fällen kommunizieren Behörden auch mit Privaten elektronisch:

- wenn Private von sich aus Verfahrenshandlungen elektronisch vornehmen,
- wenn Private Verfahrenshandlungen mit einer elektronischen Eingabe starten,
- wenn Private der Behörde zu verstehen geben, dass sie in Verwaltungsverfahren elektronisch verkehren wollen,
- bei Privaten, die berufsmässig Personen vor Gemeinden und Städten vertreten (wie bspw. Anwälte).

#### <span id="page-7-2"></span>**Elektronische Aktenführung und Gewährung Akteneinsicht**

Gemeinden und Städte sind verpflichtet, innert zwei Jahren nach Inkrafttreten der Vorlage auf eine elektronische Aktenführung umzustellen. Diese Pflicht gilt für Akten, die Teil eines Verwaltungsverfahrens nach VRG sind. In diesem Zusammenhang muss auch [§ 7 der](http://www2.zhlex.zh.ch/appl/zhlex_r.nsf/WebView/D8064278AF2F6509C12584B800296AB9/$File/170.8_3.9.19_107.pdf)  [Verordnung über die Informationsverwaltung und -sicherheit \(IVSV\)](http://www2.zhlex.zh.ch/appl/zhlex_r.nsf/WebView/D8064278AF2F6509C12584B800296AB9/$File/170.8_3.9.19_107.pdf) genannt werden, der

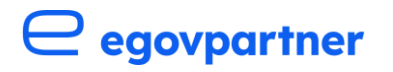

den Grundsatz der elektronischen Aktenführung für Kanton und Gemeinden festhält. Um auf elektronische Aktenführung umzusteigen, müssen physische Akten gemäss den Vorgaben der VE-VeVV in elektronische umgewandelt werden, sofern sie sich dazu eignen. Die Akteneinsicht erfolgt nach Ablauf der Übergangsfrist grundsätzlich elektronisch über den im Verfahren genutzten elektronischen Kanal oder vor Ort bei der Behörde.

## <span id="page-8-0"></span>2.4 Gegenüberstellung Formerfordernisse

Folgende Tabelle zeigt die unterschiedlichen Formerfordernisse nach aktuellem sowie nach künftigem Recht auf:

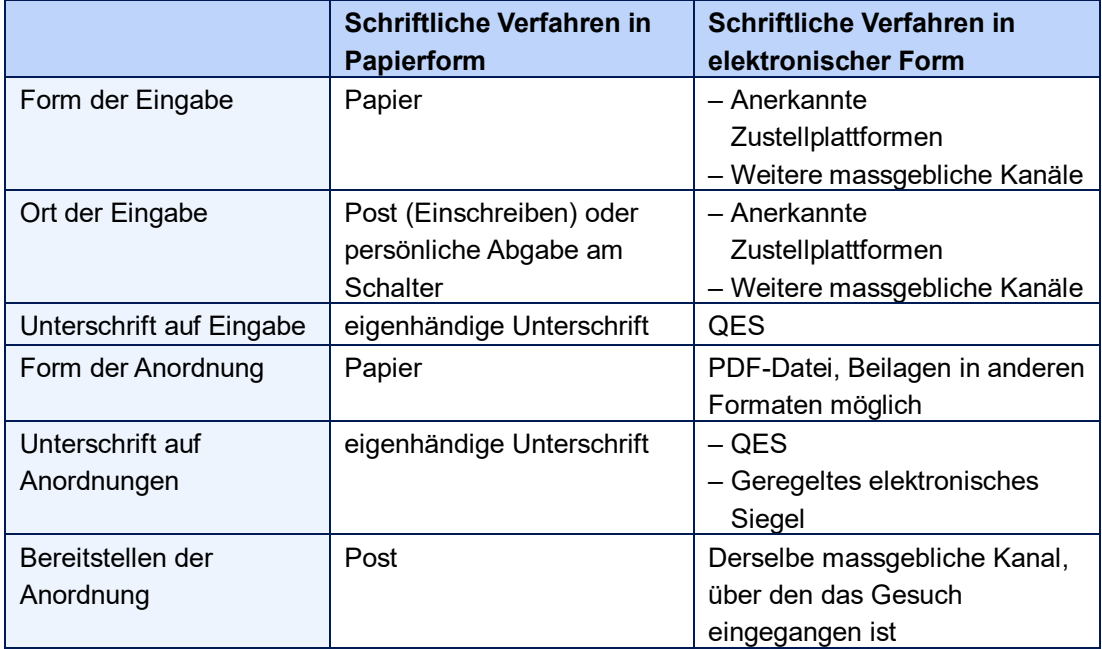

*Tabelle 1: Gegenüberstellung Formerfordernisse*

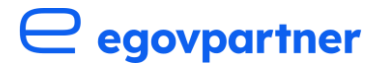

## <span id="page-9-0"></span>3 Prozessbeispiele

Die beiden Prozessbeispiele illustrieren die bevorstehenden Änderungen im Kontakt der Behörde mit Privaten und mit einer anderen Behörde, die ebenfalls dem VRG unterstellt ist. Zunächst wird jeweils der aktuelle Ablauf beschrieben anschliessend der Ablauf gemäss den neuen gesetzlichen Vorgaben. Die beschriebenen Prozesse sind im Anhang III zusätzlich als Flussdiagramme modelliert.

## <span id="page-9-1"></span>3.1 Beispielprozess «Gesuch um Nutzung des öffentlichen Grunds»

Im Beispielprozess «Gesuch um Nutzung des öffentlichen Grunds» ersucht eine Person um die Nutzung des öffentlichen Grunds bspw. für eine Standaktion. Der Prozess kann in der Praxis je nach Gemeinde bzw. Stadt unterschiedlich ablaufen. Dies bezieht sich auch darauf, ob die Eingabe von einem Gesuchsteller oder einer Gesuchstellerin als unterschriftsbedürftig betrachtet wird oder nicht. Während die eine Gemeinde bzw. Stadt ein Gesuch auch ohne eigenhändige Unterschrift entgegen nimmt, kann die andere Gemeinde bzw. Stadt ein solches Gesuch zurückweisen und auf die Vervollständigung des Gesuchs durch eine eigenhändige Unterschrift beharren. Viele Gemeinden bzw. Städte bieten aktuell die Möglichkeit an, ein Gesuch über ein Webformular oder ein ausgefülltes eingescanntes und via E-Mail zugestelltes Formular einzureichen. In beiden Fällen kann der Gesuchsteller bzw. die Gesuchstellerin aufgrund fehlender eigenhändiger Unterschrift jedoch nicht identifiziert werden. Damit sind via diese Formulare übermittelte Gesuche nicht als unterschriftsbedürftige Eingaben gemäss [§ 4f VRG](https://parlzhcdws.cmicloud.ch/parlzh5/cdws/Files/6dc60bd751c248c4a0c9ffe3dee1859a-332/1/pdf) zu betrachten. In diesem Beispielprozess wird davon ausgegangen, dass ein solches Gesuch als unterschriftsbedürftig betrachtet wird und die Parteien in einem formellen Verfahren sind.

#### <span id="page-9-2"></span>**Ist-Prozess**

#### **Eingabe**

Der Prozess wird von einem Gesuchsteller oder einer Gesuchstellerin mit einem eigenhändig unterschriebenen Gesuch angestossen, welches per Brief zugestellt oder persönlich vorbeigebracht wird. Dabei übermittelt der Gesuchsteller bzw. die Gesuchstellerin die nötigen Informationen und ersucht um Bewilligung des Gesuchs.

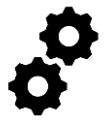

 $\equiv$ 

#### **Verarbeitung**

Mitarbeitende der Gemeinde bzw. Stadt empfangen das Gesuch und setzen einen Stempel mit dem Eingangsdatum auf den Umschlag, um die Berechnung von allfälligen Fristen zu ermöglichen. Zusätzlich wird das Gesuch eingescannt und im Geschäftsverwaltungssystem zur Dokumentation abgelegt. Anschliessend wird geprüft, ob das Gesuch bearbeitet werden kann (formelle Voraussetzungen). Das Gesuch wird dann bearbeitet und eine entsprechende Verfügung erstellt, ausgedruckt und der unterschriftsberechtigten Person zur Unterschrift zugestellt. Falls Gebühren anfallen, wird eine Rechnung erstellt und diese ausgedruckt. Die

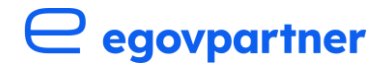

Abwicklung des Geschäfts wird in einem Geschäftsverwaltungssystem und/oder in einem physischen Dossier dokumentiert.

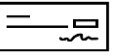

#### Zustellung

Die unterschriebene Verfügung sowie die Rechnung werden via Einschreiben an den Gesuchsteller bzw. die Gesuchstellerin geschickt. Zwecks Dokumentation der Zustellung werden diverse Dokumente, welche die Zustellung belegen, im Geschäftsverwaltungssystem bzw. dem physischen Dossier abgelegt. Hierzu gehört bspw. die Empfängerliste der Post.

#### <span id="page-10-0"></span>**Soll-Prozess**

Der beschriebene Sollprozess geht davon aus, dass

- die Gemeinde bzw. Stadt eine der zwei vom Bund anerkannten Zustellplattformen als massgeblichen Kanal bezeichnet hat und die registrierte E-Mailadresse sowohl bei der anerkannten Zustellplattform als auch im Verzeichnis der Staatskanzlei eingetragen ist,
- ein Geschäftsverwaltungssystem zur Dokumentation des Dossiers verwendet,
- der Gesuchsteller bzw. die Gesuchstellerin über eine eigene QES verfügt.

Diese Annahme wird getroffen, da die gesuchstellende Person in der Lage sein muss, eine elektronische Signatur auf dem elektronisch eingereichten Gesuch anzubringen. Zu beachten ist, dass Privaten auch nach Inkrafttreten der neuen VRG-Bestimmungen weiterhin die Möglichkeit offensteht, brieflich mit den Behörden zu verkehren.

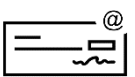

#### Eingabe

Der Prozess wird von einem Gesuchsteller bzw. einer Gesuchstellerin angestossen. Dieser bzw. diese besucht die Homepage der Gemeinde bzw. Stadt oder das Verzeichnis der Staatskanzlei, wo die anerkannte Zustellplattform als massgeblicher Kanal für elektronische Eingaben mitsamt einer E-Mailadresse definiert ist. Der Gesuchsteller bzw. die Gesuchstellerin übermittelt das Gesuch in Form einer PDF-Datei versehen mit seiner/ ihrer QES über die Zustellplattform an die Gemeinde bzw. Stadt.

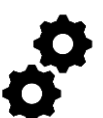

#### Verarbeitung

Mitarbeitende der Gemeinde bzw. Stadt erhalten auf der bei der Zustellplattform registrierten E-Mailadresse eine Notifikation über das eingegangene Gesuch. Das Gesuch wird abgerufen und im Geschäftsverwaltungssystem abgelegt. Der Fristenlauf wird bspw. mittels einer Erinnerung im Geschäftsverwaltungssystem dokumentiert. Anschliessend prüfen Mitarbeitende, ob das Gesuch vollständig und gültig signiert ist. Das Gesuch wird dann bearbeitet und eine Verfügung wird erstellt. Anschliessend wird diese der unterschriftsberechtigten Person elektronisch zur Unterschrift zugestellt. Dieser oder diese versieht die Verfügung mit einer QES. Die signierte Verfügung wird im Geschäftsverwaltungssystem zur Dokumentation abgelegt. Falls Gebühren anfallen, wird eine Rechnung erstellt.

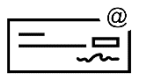

#### Zustellung

Rechnung und Verfügung werden dem Gesuchsteller bzw. der Gesuchstellerin via anerkannte Zustellplattform zugeschickt, wobei die Verfügung als PDF-Datei übermittelt werden muss. Dabei wird zwecks Dokumentation der Zustellung die von der Zustellplattform

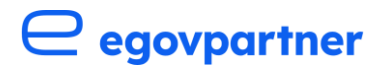

zur Verfügung gestellte Funktion «Einschreiben» gewählt. Die von der Zustellplattform generierte Versand- und Empfangsquittung wird im Geschäftsverwaltungssystem abgelegt.

## <span id="page-11-0"></span>3.2 Beispielprozess «Rechtsmittelverfahren vor dem **Bezirksrat**»

Der Beispielprozess beinhaltet die Abwicklung eines Rechtsmittelverfahrens vor dem Bezirksrat. Die Erarbeitung der Verfügung durch die Gemeinde bzw. Stadt und deren Anfechtung durch den Adressaten wird nicht betrachtet. Der Ablauf kann im Falle von Repliken/Dupliken durch die rekurrierende Person weitere Male durchlaufen werden.

#### <span id="page-11-1"></span>**Ist-Prozess**

#### Eingabe

Der Prozess wird vom Bezirksrat angestossen und erfolgt mittels einer händisch unterzeichneten Präsidialverfügung, die der Gemeinde bzw. Stadt brieflich mittels Einschreiben sowie einer Empfangsbestätigung zugestellt wird. Darin wird die Gemeinde bzw. Stadt zur Einreichung einer Stellungnahme sowie der Akten aufgefordert.

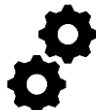

#### Verarbeitung

Mitarbeitende der Gemeinde bzw. Stadt empfangen die Präsidialverfügung und setzen einen Stempel mit dem Eingangsdatum auf den Umschlag, um die Berechnung von Fristen zu ermöglichen. Zusätzlich wird die Präsidialverfügung eingescannt und im Geschäftsverwaltungssystem zur Dokumentation abgelegt. Die Empfangsbestätigung wird unterzeichnet und dem Bezirksrat zurückgeschickt. Anschliessend erarbeiten die Mitarbeitenden der Gemeinde bzw. Stadt eine Stellungnahme, welche ausgedruckt und von der unterschriftsberechtigten Person unterzeichnet wird. Die unterschriebene Stellungnahme wird ebenfalls eingescannt und im Geschäftsverwaltungssystem zur Dokumentation abgelegt.

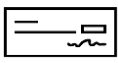

#### **Zustellung**

Die Gemeinde schickt die Originalversion der Stellungnahme mit den Akten im Doppel via Einschreiben an den Bezirksrat. Im Geschäftsverwaltungssystem bzw. im physischen Dossier werden die ausgefüllte sowie die von der Post abgestempelte Empfängerliste und die ausgedruckte Bestätigung der Zustellung abgelegt.

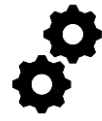

#### Verarbeitung Rechtsmittelentscheid

Der Bezirksrat fällt den Rechtsmittelentscheid und versendet diesen mittels eines eingeschriebenen Briefes an die Gemeinde bzw. Stadt. Der Beschluss wird eingescannt und im Geschäftsverwaltungssystem bzw. im physischen Dossier abgelegt.

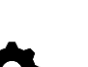

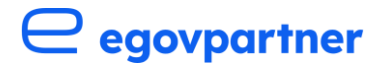

#### <span id="page-12-0"></span>**Soll-Prozess**

Der beschriebene Sollprozess setzt voraus, dass eine anerkannte Zustellplattform als massgeblicher Kanal für die Kommunikation zwischen Behörden genutzt wird, und die Gemeinde bzw. die Stadt zudem bereits über ein Geschäftsverwaltungssystem verfügt.

#### Eingabe

Der Bezirksrat erstellt eine elektronische Präsidialverfügung in Form einer mit einer QES versehenen PDF-Datei und stellt diese der Gemeinde bzw. Stadt via anerkannte Zustellplattform zu.

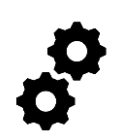

#### Verarbeitung

Mitarbeitende der Gemeinde bzw. Stadt erhalten auf der bei der Zustellplattform registrierten E-Mailadresse eine Notifikation, dass eine Nachricht eingegangen ist. Daraufhin wird die Präsidialverfügung abgerufen und im Geschäftsverwaltungssystem abgelegt. Der Fristenlauf wird mittels einer Erinnerung im Geschäftsverwaltungssystem dokumentiert. Anschliessend erarbeiten die Mitarbeitenden der Gemeinde bzw. Stadt eine Stellungnahme und speichern diese im Geschäftsverwaltungssystem ab. Die unterschriftsberechtigte Person unterzeichnet die Stellungnahme in Form einer PDF-Datei mittels einer QES. Die so signierte Stellungnahme wird ebenfalls im Geschäftsverwaltungssystem zur Dokumentation abgelegt.

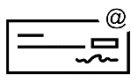

#### Zustellung

Anschliessend wird dem Bezirksrat die Stellungnahme als PDF-Datei mit den vorhandenen Akten via anerkannte Zustellplattform zugestellt. Dabei wird zwecks Dokumentation der Zustellung die von der Zustellplattform zur Verfügung gestellte Funktion «Einschreiben» gewählt. Die generierte Versand- und Empfangsquittung wird im Geschäftsverwaltungssystem abgelegt.

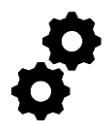

#### Verarbeitung Rechtsmittelentscheid

Der Bezirksrat fällt einen Rechtsmittelentscheid und stellt diesen auf elektronischem Weg via anerkannte Zustellplattform der Gemeinde bzw. Stadt zu. Mitarbeitende der Gemeinde bzw. Stadt rufen diesen Entscheid auf der anerkannten Zustellplattform ab und dokumentieren ihn im Geschäftsverwaltungssystem.

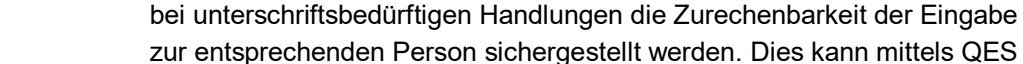

#### – «Zürikonto»

Das «Zürikonto» ist ein Webportal, das sich aktuell im Aufbau befindet, und in einem ersten Schritt kantonalen Behörden zur Verfügung stehen wird. Anschliessend ist geplant, dass die Funktionalitäten des «Zürikonto», die bspw. die Abwicklung von Dienstleistungen ermöglichen, auch den Gemeinden bzw. Städten zur Verfügung gestellt werden. Weitere Informationen: [Website von egovpartner.](https://www.egovpartner.ch/projekte-angebote/unsere-projekte-themen/detail/zuerikonto/)

Gemeinde bzw. Stadt für eine Formularlösung, muss für diese zusätzlich

oder einer vom Bund ausgewiesenen amtlichen Identität erfolgen.

**Massgeblicher** 

[§4e Abs.1](https://parlzhcdws.cmicloud.ch/parlzh5/cdws/Files/6dc60bd751c248c4a0c9ffe3dee1859a-332/1/pdf) VRG

Kanal

Anforderungen Kanäle [§ 2b VE-VeVV](https://www.notes.zh.ch/sk/VNL/vnl.nsf/vw-alldocuments/0221BB7377E89061C1258A730059FF63/$File/Vorentwurf_VeVV.pdf) **Zurechenbarkeit** [§ 7 VE-VeVV](https://www.notes.zh.ch/sk/VNL/vnl.nsf/vw-alldocuments/0221BB7377E89061C1258A730059FF63/$File/Vorentwurf_VeVV.pdf)

[§ 6 VE-VeVV](https://www.notes.zh.ch/sk/VNL/vnl.nsf/vw-alldocuments/0221BB7377E89061C1258A730059FF63/$File/Vorentwurf_VeVV.pdf) [§ 14 VE-VeVV](https://www.notes.zh.ch/sk/VNL/vnl.nsf/vw-alldocuments/0221BB7377E89061C1258A730059FF63/$File/Vorentwurf_VeVV.pdf)

**Quittierung** 

«Zürikonto» [6. Abschnitt VE-](https://www.notes.zh.ch/sk/VNL/vnl.nsf/vw-alldocuments/0221BB7377E89061C1258A730059FF63/$File/Vorentwurf_VeVV.pdf)[VeVV](https://www.notes.zh.ch/sk/VNL/vnl.nsf/vw-alldocuments/0221BB7377E89061C1258A730059FF63/$File/Vorentwurf_VeVV.pdf)

## <span id="page-13-0"></span> $\ominus$  egovpartner

## 4 Technische Rahmenbedingungen

## <span id="page-13-1"></span>4.1 Erreichbarkeit für elektronische Eingaben

#### Bezeichnung eines massgeblichen elektronischen Kanals

Es gibt drei mögliche elektronische Kanäle, die die Gemeinden bzw. Städte für elektronische Verfahrenshandlungen bezeichnen können, wobei die technischen Rahmenbedingungen dazu variieren und die anerkannten Zustellplattformen zwingend als massgeblichen Kanal bezeichnet werden müssen.

– [Anerkannte Zustellplattformen](https://www.bj.admin.ch/bj/de/home/staat/rechtsinformatik/e-uebermittlung.html)

Die aktuell zwei vom Bund anerkannten Zustellplattformen Privasphere und Incamail sind untereinander interoperabel und mit Plugins in E-Mail-Clients wie Lotus Notes oder Outlook zu integrieren. Für die Registrierung der E-Mail-Adresse im Verzeichnis der Zustellplattform und der Installation der notwendigen Infrastruktur folgen die Gemeinden und Städte den von den Betreibern zur Verfügung gestellten Prozessen und Installationshilfen.

– Von der Gemeinde bzw. Stadt definierter massgeblicher Kanal Der Kanal muss gewährleisten, dass die Übermittlung vor Einsicht geschützt ist, die Information unverändert übermittelt wird und die Zeitpunkte der Abgabe und des erstmaligen Abrufs quittiert werden. Ob die von vielen Gemeinden bzw. Städten genutzten elektronischen Formularlösungen den Anforderungen genügen, muss die Gemeinde bzw. Stadt mit ihren IT-Providern abklären. Entscheidet sich eine

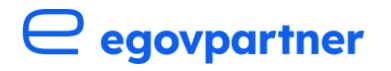

#### Formate

Eingaben über eine vom Bund anerkannte Zustellplattform sind als PDF-Datei zu übermitteln, wobei Beilagen auch in anderen Formaten übermittelt werden können. Von der Behörde ausgestellte Anordnungen sind als PDF-Datei zuzustellen. Beilagen können auch in anderen Formaten zugestellt werden. Betreffend den Dateiformaten, die über andere elektronische Kanäle abgewickelt werden, macht der VE-VeVV keine Vorgaben.

Eingaben [§ 5 VE-VeVV](https://www.notes.zh.ch/sk/VNL/vnl.nsf/vw-alldocuments/0221BB7377E89061C1258A730059FF63/$File/Vorentwurf_VeVV.pdf) Anordnungen [§ 12 VE-VeVV](https://www.notes.zh.ch/sk/VNL/vnl.nsf/vw-alldocuments/0221BB7377E89061C1258A730059FF63/$File/Vorentwurf_VeVV.pdf)

## $e$  egovpartner

## <span id="page-15-0"></span>4.2 Nutzung von elektronischen Signaturen

Unterschriftsbedürftige Eingaben sowie Anordnungen der Gemeinden bzw. Städte müssen mit einer QES bzw. einem geregelten elektronischen Siegel versehen werden. Die elektronische Signatur ermöglicht es, die Unversehrtheit eines Dokuments sowie der Identität der unterzeichnenden Person sicherzustellen. Die QES sowie die Anerkennungsvoraussetzungen sind im Bundesgesetz über die elektronische Signatur ZertES geregelt und basieren auf einer Infrastruktur, die von Zertifizierungsdiensten (Certification Service Providers CSP) verwaltet wird. Die aktuell vier vom Bund anerkannten Anbieterinnen von Zertifizierungsdiensten bieten unterschiedliche Produkte an. Aufgrund der weiten Verbreitung der Signaturen bei den Behörden und auch der Privatwirtschaft ist die Integration in bestehende IT-Infrastruktur weitgehend standardisiert.

Elektronische Siegel funktionieren ähnlich wie QES, sind aber unpersönlich. Sie dürfen nur unter bestimmten Voraussetzungen eingesetzt werden, unter anderem wenn Anordnungen aufgrund ihrer grossen Anzahl nicht einzeln unterzeichnet werden können (sogenannte «Massenverfügungen»). Ein elektronisches Siegel weist nach, welche Organisation das elektronische Dokument ausgestellt hat. Dadurch werden die Herkunft und die Integrität des Dokuments sichergestellt.

#### Gegenwärtig anerkannte CSP sind:

- [Swisscom](https://trustservices.swisscom.com/)
- [QuoVadis Trustlink](https://www.quovadisglobal.com/ch/)
- [SwissSign](https://www.swisssign.com/) (Schweizerische Post)
- [Bundesamt für Informatik und Telekommunikation BIT](https://www.bit.admin.ch/bit/de/home/themen/elektronische-signatur.html)

Weitere Anbieter können Zertifikate einer anerkannten CSP nutzen, um ihre eigenen Dienste zu erbringen. Beispiele hierfür sind: [SwissID](https://www.swissid.ch/) (SwissSign), [Skribble](https://www.skribble.com/de-ch/) (Swisscom), [DocuSign](https://www.docusign.com/products/electronic-signature/legality/switzerland/) (Swisscom), [actaSign](https://www.actasign.swiss/) (Swisscom). Die Gültigkeit von elektronischen Signaturen nach schweizerischem Recht kann mit dem [Validator](https://www.validator.admin.ch/) des Bundes überprüft werden.

Weitere Informationen: [Website egovpartner](https://www.egovpartner.ch/aktuelles/news/detail/elektronische-zustellplattformen-und-qualifizierte-elektronische-signatur-qes/) [Elektronische Signatur \(admin.ch\)](https://www.bakom.admin.ch/bakom/de/home/digital-und-internet/digitale-kommunikation/elektronische-signatur.html) [Liste der anerkannten Anbieterinnen von Zertifizierungsdiensten \(admin.ch\)](https://www.sas.admin.ch/sas/de/home/akkreditiertestellen/akkrstellensuchesas/pki1.html) Elektronische Signaturen [§ 4e VRG](https://parlzhcdws.cmicloud.ch/parlzh5/cdws/Files/6dc60bd751c248c4a0c9ffe3dee1859a-332/1/pdf) [§ 13 VE-VeVV](https://www.notes.zh.ch/sk/VNL/vnl.nsf/vw-alldocuments/0221BB7377E89061C1258A730059FF63/$File/Vorentwurf_VeVV.pdf)

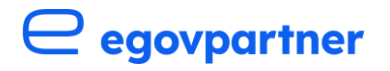

## <span id="page-16-0"></span>4.3 Elektronische Aktenführung

Akten, die Bestandteil eines Verwaltungsverfahrens im Sinne des VRG sind, müssen grundsätzlich elektronisch geführt werden. Dabei müssen die Gemeinden und Städte die Grundsätze zur Akten- und Dossierführung aus dem [Gesetz über die Information und den Datenschutz,](https://www.zh.ch/de/politik-staat/gesetze-beschluesse/gesetzessammlung/zhlex-ls/erlass-170_4-2007_02_12-2008_10_01-118.html?search=IDG) dem [Archivgesetz](https://www.zh.ch/de/politik-staat/gesetze-beschluesse/gesetzessammlung/zhlex-ls/erlass-170_6-1995_09_24-1999_01_01-083.html?search=IDG) und der [Verordnung über die Informationsverwaltung und -sicherheit](https://www.zh.ch/de/politik-staat/gesetze-beschluesse/gesetzessammlung/zhlex-ls/erlass-170_8-2019_09_03-2020_01_01-107.html?search=IDG)  beachten.

Technisch kann die elektronische Aktenführung unterschiedlich umgesetzt werden. Eine weit verbreitete Möglichkeit besteht darin, die gesamte Geschäftstätigkeit der Gemeinde bzw. Stadt in einem Geschäftsverwaltungssystem sowie in Fachanwendungen abzuwickeln. Wichtig ist, dass diese Systeme die Anforderungen an eine rechtskonforme und revisionssichere Aktenführung erfüllen. Das [Staatsarchiv Zürich](https://www.zh.ch/content/dam/zhweb/bilder-dokumente/themen/politik-staat/informationsverwaltung/bereich-gemeindearchive/Anforderungen_an_elektronische_Informationsverwaltung_in_Gemeinden.pdf) und die [Koordinationsstelle für die dauerhafte Archivierung elektronischer](https://kost-ceco.ch/cms/requirements_rm_de.html)  [Unterlagen KOST](https://kost-ceco.ch/cms/requirements_rm_de.html) haben dazu Hilfsmittel publiziert. Nebst der revisionssicheren Informationsverwaltung bieten solche Systeme häufig weitere Funktionalitäten wie die Integration von Workflows an. Workflows erleichtern die Sachbearbeitung, indem sie Prozessschritte vorgeben oder sogar automatisieren. Bei der Umwandlung von physischen in elektronische Akten, sowie von elektronischen zu physischen Akten müssen die Vorschriften zum Trägerwandel beachtet

Geschäftsverwaltungssystem

werden.

Ein Geschäftsverwaltungssystem dient der elektronischen Verwaltung von Dossiers in einem Ordnungssystem. Die elektronische Geschäftsverwaltung umfasst drei Elemente: Dossierbezogene Aktenführung, Ablaufsteuerung und Geschäftskontrolle. Ein Geschäftsverwaltungssystem ist Voraussetzung für die rechtskonforme elektronische Informationsverwaltung. Geschäftsverwaltungssysteme enthalten Dossiers in den ersten beiden Phasen des Lebenszyklus von Unterlagen (laufende Ablage und ruhende Ablage). Weitere Informationen zur Informationsverwaltung und Archivierung: [Wie Behörden](https://www.zh.ch/de/politik-staat/wie-behoerden-informationen-verwalten.html)  [Informationen verwalten | Kanton Zürich \(zh.ch\)](https://www.zh.ch/de/politik-staat/wie-behoerden-informationen-verwalten.html)

## <span id="page-16-1"></span>4.4 Gewährung Akteneinsicht

Die Akteneinsicht erfolgt grundsätzlich elektronisch über den im Verfahren genutzten Kanal oder vor Ort bei der Behörde (vgl. dazu Kap. 4.1). Im Vergleich zu einzelnen Eingaben können Akten grössere Datenvolumina erreichen. Es sind daher die von den anerkannten Zustellplattformen kommunizierten Maximalgrössen zu beachten. Auch bei der Bezeichnung eines zusätzlichen massgeblichen Kanals muss darauf geachtet werden, dass die technische Infrastruktur diese Volumina bewältigen kann.

Elektronische Aktenführung [§ 4c VRG](https://parlzhcdws.cmicloud.ch/parlzh5/cdws/Files/6dc60bd751c248c4a0c9ffe3dee1859a-332/1/pdf)

[Beratungsangebot](https://www.zh.ch/de/politik-staat/kanton/kantonale-verwaltung/digitale-verwaltung/aenderungen-am-vrg/umsetzung-vrg-und-vevv.html#1451037276)  [elektronische](https://www.zh.ch/de/politik-staat/kanton/kantonale-verwaltung/digitale-verwaltung/aenderungen-am-vrg/umsetzung-vrg-und-vevv.html#1451037276)  [Aktenführung des](https://www.zh.ch/de/politik-staat/kanton/kantonale-verwaltung/digitale-verwaltung/aenderungen-am-vrg/umsetzung-vrg-und-vevv.html#1451037276)  **[Staatsarchivs](https://www.zh.ch/de/politik-staat/kanton/kantonale-verwaltung/digitale-verwaltung/aenderungen-am-vrg/umsetzung-vrg-und-vevv.html#1451037276)** 

**Trägerwandel** [§16 VE-VeVV](https://www.notes.zh.ch/sk/VNL/vnl.nsf/vw-alldocuments/0221BB7377E89061C1258A730059FF63/$File/Vorentwurf_VeVV.pdf)

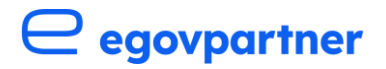

## <span id="page-17-0"></span>5 Standardvorgehen

Im folgenden Kapitel wird ein mögliches Vorgehen zur Anpassung an die neuen Vorgaben vorgestellt. Ergänzend zum Standardvorgehen stehen im Anhang I Checklisten zur Verfügung, um das Vorgehen zu strukturieren und inhaltlich wichtige Punkte zu adressieren.

## <span id="page-17-1"></span>5.1 Strategie & Projekt

#### <span id="page-17-2"></span>**Überblick verschaffen**

Welche Anforderungen, die mit der Teilrevision des [VRG](https://parlzhcdws.cmicloud.ch/parlzh5/cdws/Files/6dc60bd751c248c4a0c9ffe3dee1859a-332/1/pdf) und der [VE-VeVV](https://www.notes.zh.ch/sk/VNL/vnl.nsf/vw-alldocuments/0221BB7377E89061C1258A730059FF63/$File/Vorentwurf_VeVV.pdf) gestellt werden, sind bereits umgesetzt und welche noch nicht? Welche Systeme sind beispielsweise bereits im Einsatz? Es kann sich lohnen, den Kontakt zu anderen Gemeinden bzw. Städte und (bestehenden) IT-Dienstleistern zu suchen, um die technischen Rahmenbedingungen zu vertiefen und eine Einschätzung über die Kosten und die erforderliche Zeit für die Umsetzung zu bekommen.

#### <span id="page-17-3"></span>**Projektumfang klären**

Die Anpassung an die neuen Vorgaben stellt für Gemeinden und Städte eine Gelegenheit dar, den Stand der Digitalisierung zu überprüfen und zu hinterfragen. Sollen die neuen Vorgaben mit minimalem Aufwand und bestehender Infrastruktur umgesetzt werden? Oder soll die Arbeitsweise umfassender analysiert und auf mögliche Optimierungspotenziale untersucht werden? Es sollten klare Ziele formuliert werden, die in Form eines Projekts oder Programms umgesetzt und erreicht werden können. Neben der technischen Umsetzung und der organisatorischen Anpassungen darf nicht vergessen werden, welche Auswirkungen die Anpassungen auf die betroffenen Mitarbeitenden haben. Dies kann Change- und Kommunikationsmassnahmen bedingen. Bei der Definition des Projektumfangs können folgende Dokumente der HERMES-Projektmethodik zur Strukturierung hilfreich sein:

[Projektinitialisierungsauftrag gemäss HERMES](https://www.hermes.admin.ch/de/pjm-2022/verstehen/ergebnisse/projektinitialisierungsauftrag.html) [Durchführungsauftrag gemäss HERMES](https://www.hermes.admin.ch/de/pjm-2022/verstehen/ergebnisse/durchfuehrungsauftrag.html) [Projektmanagementplan gemäss HERMES](https://www.hermes.admin.ch/de/pjm-2022/verstehen/ergebnisse/projektmanagementplan.html)

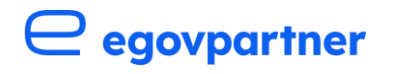

#### <span id="page-18-0"></span>**Budget und Zeitplanung erstellen**

Ist der Projektumfang geklärt und ein erster Überblick gewonnen, sollte ein Zeitplan erstellt sowie die finanziellen und personellen Ressourcen gesichert werden. Wer leitet das Projekt und wer ist an der Projektorganisation beteiligt? Sind die notwendigen personellen Ressourcen und das Knowhow intern vorhanden? Die Ressourcen- und Zeitplanung müssen dem definierten Projektumfang entsprechen. Bei der Ressourcenplanung und Ermittlung des nötigen Knowhows sind die zahlreichen internen und externen Wissensquellen zu beachten. Insbesondere die folgenden Quellen können wertvolle inhaltliche und methodische Informationen enthalten: egovpartner: [LexGo Gemeinden/ Städte](https://www.egovpartner.ch/projekte-angebote/unsere-projekte-themen/detail/zuerikonto/) Staatsarchiv: [Informationsverwaltung, Aktenführung](https://www.zh.ch/de/politik-staat/wie-behoerden-informationen-verwalten.html#-775836945) Kanton: Hinweise [zur Umsetzung](https://www.zh.ch/de/politik-staat/kanton/kantonale-verwaltung/digitale-verwaltung/aenderungen-am-vrg/umsetzung-vrg-und-vevv.html#1451037276) Account Management bestehender IT-Provider.

#### IT-Provider

Im Rahmen der Erarbeitung dieser Umsetzungshilfe wurde mit mehreren grossen IT-Providern von Zürcher Gemeinden bzw. Städten das Gespräch gesucht und für die anstehenden Änderungen sensibilisiert. Sämtliche kontaktierte Provider stellen Gefässe wie das Account Management für den Austausch mit den Gemeinden bzw. Städten zur Verfügung.

#### <span id="page-18-1"></span>**Inhaltliche Vertiefung**

Die Anpassung an die Neuerungen betrifft verschiedene Bereiche. So müssen Verfahren, interne Prozesse, Geschäftsfälle und Applikationen ermittelt werden, die von der Teilrevision des VRG betroffen sind. Je nach Ausgangslage von Gemeinden und Städten muss zusätzlich die notwendige technische Infrastruktur beschafft werden. Diese Arbeiten können je nach Projektumfang in Arbeitspakete geteilt werden. Wo immer möglich sollten Synergien genutzt werden. Bspw. sollte die Kommunikation der Neuerungen gegenüber der Bevölkerung oder der Durchführung interner Change-Massnahmen ganzheitlich über allfällige geschnürte Arbeitspakete erfolgen. In den kommenden Kapiteln wird auf einige dieser Arbeitspakete eingegangen.

## <span id="page-18-2"></span>5.2 Sicherstellung der Erreichbarkeit für elektronische Eingaben

#### <span id="page-18-3"></span>**Definition Eingaben und massgeblicher Kanal**

Zunächst sollte die Gemeinde bzw. Stadt prüfen, welche ihrer Dienstleistungen als formelle Verfahrenshandlungen zu qualifizieren sind, die unterschriftsbedürftig sind. Dies verschafft der Gemeinde bzw. Stadt einen Überblick darüber, für welche dieser Dienstleistungen ein massgeblicher Kanal für elektronische Eingaben zur Verfügung gestellt werden muss. Danach muss die Gemeinde bzw. Stadt entscheiden, ob sie nebst den anerkannten Zustellplattformen einen weiteren Kanal für elektronische Eingaben festlegen möchte. Nutzt die Gemeinde bzw. Stadt beispielsweise Formularlösungen für die Abwicklung von Dienstleistungen, sollte geprüft werden, ob diese Lösungen den Vorgaben an die Quittierung, Sicherheit und Zurechenbarkeit von unterschriftsbedürftigen Eingaben genügt.

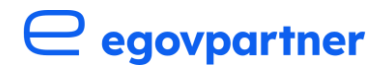

Dies geschieht direkt mit dem Hersteller der Lösung. Am Ende der Analyse steht ein Entscheid für einen massgeblichen elektronischen Kanal.

#### <span id="page-19-0"></span>**Beschaffung und Einführung anerkannte Zustellplattform**

Falls eine Gemeinde bzw. Stadt noch keine Zustellplattform verwendet, muss sie zwischen zwei unterschiedlichen Produkten entscheiden: [PrivaSphere](https://www.privasphere.com/h/index.php?id=1&L=1) Secure Messaging der Firma PrivaSphere AG sowie [IncaMail](https://digital-solutions.post.ch/de/e-mail-verschluesselung?shortcut=redirect-e-mail-verschluesselung) der Schweizerischen Post.

#### <span id="page-19-1"></span>**Beschaffung und Einführung eines alternativen Kanals**

Entscheidet sich die Gemeinde bzw. Stadt für einen zusätzlichen massgeblichen Kanal wie beispielsweise die Nutzung oder Weiterentwicklung von bestehenden Formularlösungen, ergibt sich das weitere Vorgehen in Zusammenarbeit mit dem Provider der Formularlösung.

#### <span id="page-19-2"></span>**Anpassung der tangierten Prozesse**

Nach der Entscheidung für einen Kanal muss die Gemeinde bzw. Stadt entlang der betroffenen internen Abläufe entscheiden, wie mit den neu über den Kanal ausgetauschten Informationen umgegangen wird. Soll es beispielsweise einen zentralen Posteingang für sämtliche elektronischen Eingaben an die Gemeinde bzw. Stadt geben? Oder dezentral für die verschiedenen Ressorts? Wer bewirtschaftet den Posteingang und leitet Eingaben an die zuständige Sachbearbeitung? Wer eröffnet das entsprechende Dossier und ist für die korrekte Dokumentation zuständig?

### <span id="page-19-3"></span>5.3 Nutzung von elektronischen Signaturen

#### <span id="page-19-4"></span>**Analyse der Nutzung von Signaturen, Freigaben oder Visa**

Bevor sich eine Gemeinde bzw. Stadt für ein Signatur-Produkt entscheidet, sollte sie untersuchen, wie häufig Signaturen zu welchen Zwecken intern verwendet werden. Hierzu gehören physische bzw. digitale Visa oder Freigaben, eingescannte händische Unterschriften oder – falls bereits genutzt – QES. Durch eine solche Analyse kann ermittelt werden, wo das Anbringen einer QES gesetzlich vorgesehen ist und wo eine Freigabe, Zustimmung oder Kenntnisnahme in einer anderen Form dokumentiert werden kann. Dadurch kann der Bedarf nach Stückzahlen für die Beschaffung von elektronischen Signaturen besser abgeschätzt werden. Weiter verbessert die Analyse die Übersicht über die internen Prozesse und kann die Effizienz von betroffenen Abläufen steigern.

#### <span id="page-19-5"></span>**Beschaffung und Einführung eines Produkts**

Es gibt gegenwärtig vier anerkannte Anbieterinnen von Zertifizierungsdiensten, aus denen die Gemeinde ein Produkt beziehen muss: [Swisscom,](https://trustservices.swisscom.com/) [QuoVadis Trustlink,](https://www.quovadisglobal.com/ch/) [SwissSign](https://www.swisssign.com/) (Schweizerische Post), [Bundesamt für Informatik und Telekommunikation BIT.](https://www.bit.admin.ch/bit/de/home/themen/elektronische-signatur.html) Zu beachten ist, dass [eOperations Signaturen beschafft hat.](https://www.eoperations.ch/gemeinsame-beschaffung-elektronischer-signaturen-siegel-und-zeitstempel-zuschlaege-erteilt/) Der Zweck von eOperations ist der gemeinsame Aufbau und Betrieb von IT-Lösungen für digitalisierte Behördenleistungen von Bund, Kantonen und Gemeinden, um Kosten zu sparen. Von der erfolgten Beschaffung von

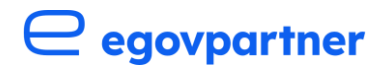

eOperations können auch Gemeinden und Städte profitieren. So ist vorgesehen, dass der Kanton Signaturen mittels einer Ausschreibung bei den Zuschlagsempfängern der Beschaffung von eOperations nachfragen wird und Gemeinden und Städte diese Signaturen dann vom Kanton beziehen können. Dies mit dem Ziel, dass Gemeinden und Städte von vorteilhaften Konditionen profitieren können. Um dieses Vorgehen zu planen, sucht der Kanton nach Pilotgemeinden, die bei der Definition von Anforderungen mitwirken. Interessierte Gemeinden können sich bei pki $@zh.ch$  melden. [egovpartner](https://www.egovpartner.ch/) wird so bald wie möglich über das weitere Vorgehen informieren.

#### <span id="page-20-0"></span>**Anpassung der tangierten Prozesse**

Basierend auf der Analyse der Verwendung von Signaturen passt die Gemeinde bzw. Stadt ihre Abläufe an. Dies beinhaltet bspw. den Ablauf zur Signierung einer Verfügung durch eine unterschriftsberechtigte Person. Die Gemeinde bzw. Stadt muss sicherstellen, dass die unterschriftsbrechtigten Personen eine QES nutzen können. Sie muss bestimmen, wie die Entscheidungsträger über den Umstand informiert werden, dass eine Verfügung unterzeichnet werden soll. Auch muss die Gemeinde bzw. Stadt die Abläufe im Hinblick auf den Verkehr mit Privaten und anderen Behörden überprüfen. Wer überprüft jeweils, ob das Zertifikat einer QES zum Zeitpunkt des Signierens durch die Privatperson gültig war? Wird der [Validator](https://www.validator.admin.ch/) des Bundes genutzt? Durch die Erarbeitung von internen Richtlinien wird sichergestellt, dass die neuen VRG-Vorgaben gemeindeintern einheitlich umgesetzt werden.

### <span id="page-20-1"></span>5.4 Elektronische Aktenführung

#### <span id="page-20-2"></span>**Analyse Ausgangslage**

Die Pflicht zur elektronischen Aktenführung tritt nach einer Übergangsfrist von zwei Jahren in Kraft. Gemeinden bzw. Städte, die ihre Dossiers bislang ausschliesslich auf Papier führen, sollten so rasch als möglich überprüfen, wie die elektronische Aktenführung eingeführt werden kann und die entsprechenden Mittel budgetieren. Bereits die Beschaffung und Einführung der technischen Infrastruktur kann ein halbes Jahr und länger beanspruchen. Nicht zu unterschätzen sind zudem die Auswirkungen, die ein Umstieg von Papierdossiers auf ein Geschäftsverwaltungssystem auf die Arbeitsweise der Mitarbeitenden haben kann. So sind Dossiers und darin liegende und zu erarbeitende Dokumente tendenziell einfacher für andere Mitarbeitende zugänglich. Diese Offenheit bringt Vorteile, kann aber auch zu Verunsicherung führen. Es muss ein Zugriffskonzept erarbeitet werden.

#### <span id="page-20-3"></span>**Beschaffung und Einführung Geschäftsverwaltungssystem**

Um verschiedene Produkte und Varianten zu evaluieren, sollte die Gemeinde bzw. Stadt den Kontakt zu verschiedenen Partnern suchen. So stellt das Staatsarchiv verschiedene [wertvolle Ressourcen](https://www.zh.ch/de/politik-staat/wie-behoerden-informationen-verwalten.html#-775836945) zur elektronischen Aktenführung zur Verfügung. Auch egovpartner und andere Gemeinden bzw. Städte sowie bestehende IT-Provider können Knowhow und Erfahrungen teilen.

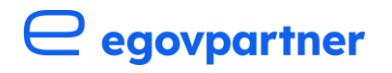

#### <span id="page-21-0"></span>**Anpassung der tangierten Prozesse**

Im Hinblick auf den Ablauf der gesetzlichen Übergangsfrist für die elektronische Aktenführung muss die Gemeinde bzw. Stadt zunächst entscheiden, ob sämtliche Dossiers elektronisch geführt werden sollen oder nur jene, die nach Massgabe des VRG ablaufen. Da die hybride Aktenführung anspruchsvoll ist, wird eine vollständige Umstellung auf die elektronische Informationsverwaltung empfohlen. Anschliessend lohnt es sich, einen Stichtag zu definieren, ab welchem Akten ausschliesslich elektronisch verwaltet und geführt werden sollen. Dabei stellt sich die Frage, ob bereits vorhandene Dokumente im Hinblick auf den definierten Stichtag digitalisiert werden sollen. Spätestens nach Ablauf der gesetzlichen Übergangsfrist müssen bestehende Papierakten, die für die Fortführung laufender Verfahren notwendig sind, digitalisiert werden. Wichtig ist in diesem Fall, die Regelungen zur Trägerwandlung [\(5. Abschnitt VE-VeVV\)](https://www.notes.zh.ch/sk/VNL/vnl.nsf/vw-alldocuments/0221BB7377E89061C1258A730059FF63/$File/Vorentwurf_VeVV.pdf) zu beachten.

## <span id="page-21-1"></span>5.5 Gewährung Akteneinsicht

#### <span id="page-21-2"></span>**Ausgangslage und Infrastruktur**

Grundsätzlich wird die Akteneinsicht auf dem von der Gemeinde bzw. Stadt bezeichneten massgeblichen Kanal gewährt. In einem auf Papier abgewickelten Verfahren kann die Einsicht zudem vor Ort gewährt werden. Es muss nebst der Bezeichnung des massgeblichen Kanals sowie der allfälligen Beschaffung der entsprechenden Infrastruktur keine für die Gewährung der Akteneinsicht spezifische Infrastruktur beschafft werden. Eine detailliertere Checkliste wie bei den vorangegangenen Arbeitspaketen wurde daher im Anhang II nicht erstellt.

#### <span id="page-21-3"></span>**Anpassung der tangierten Prozesse**

Die Gewährung der Akteneinsicht hängt eng mit der elektronischen Aktenverwaltung sowie der Nutzung der anerkannten Zustellplattformen zusammen. Die Gemeinde bzw. Stadt muss bei umfangreichen Akten einen Prozess definieren, wie die Einsicht darin gewährt werden kann. Dies kann möglicherweise bedeuten, dass mehrere Pakete zum selben Dossiers in mehreren Nachrichten verschickt werden müssen, was wiederum in der Dokumentation der Zustellung und des Abrufs zu berücksichtigen ist. Darüber hinaus sind keine für die elektronische Gewährung der Akteneinsicht spezifischen Punkte ersichtlich.

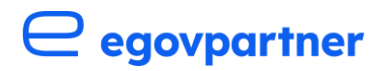

## <span id="page-22-0"></span>Anhang

## <span id="page-22-1"></span>Anhang I: Checklisten

### <span id="page-22-2"></span>**Sicherstellung Erreichbarkeit für elektronische Eingaben**

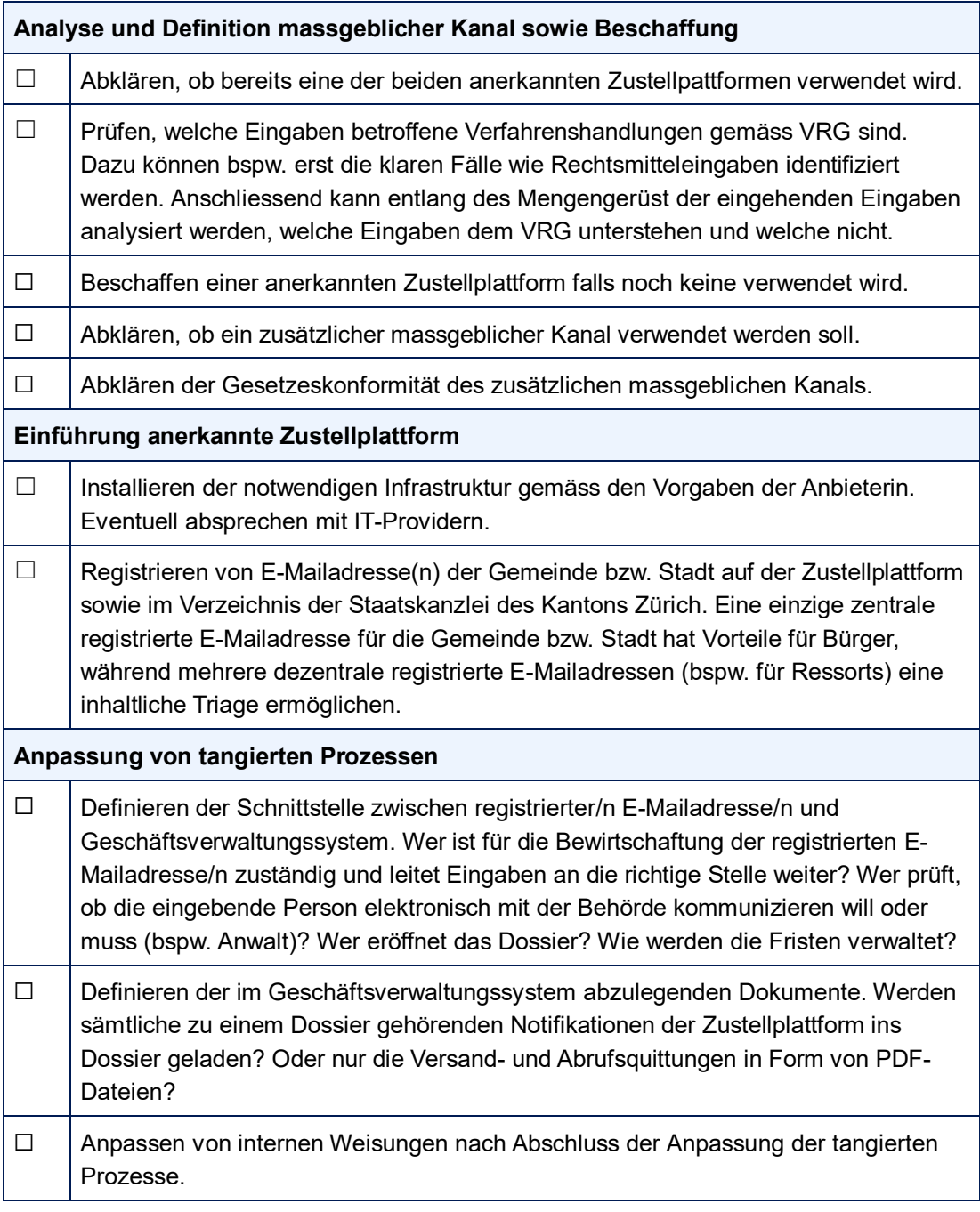

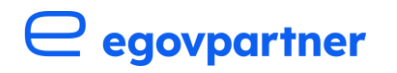

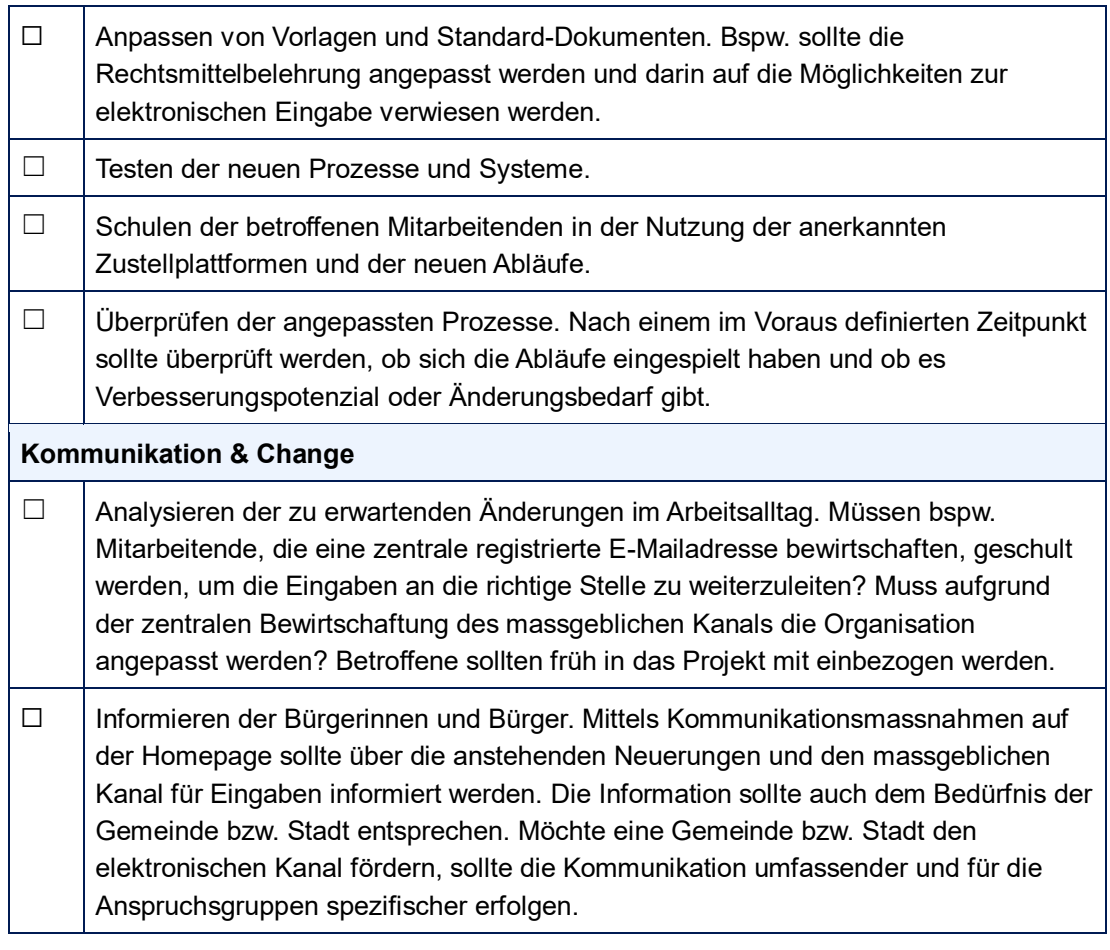

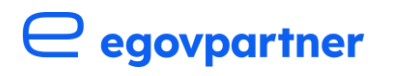

## <span id="page-24-0"></span>**Nutzung von elektronischen Signaturen**

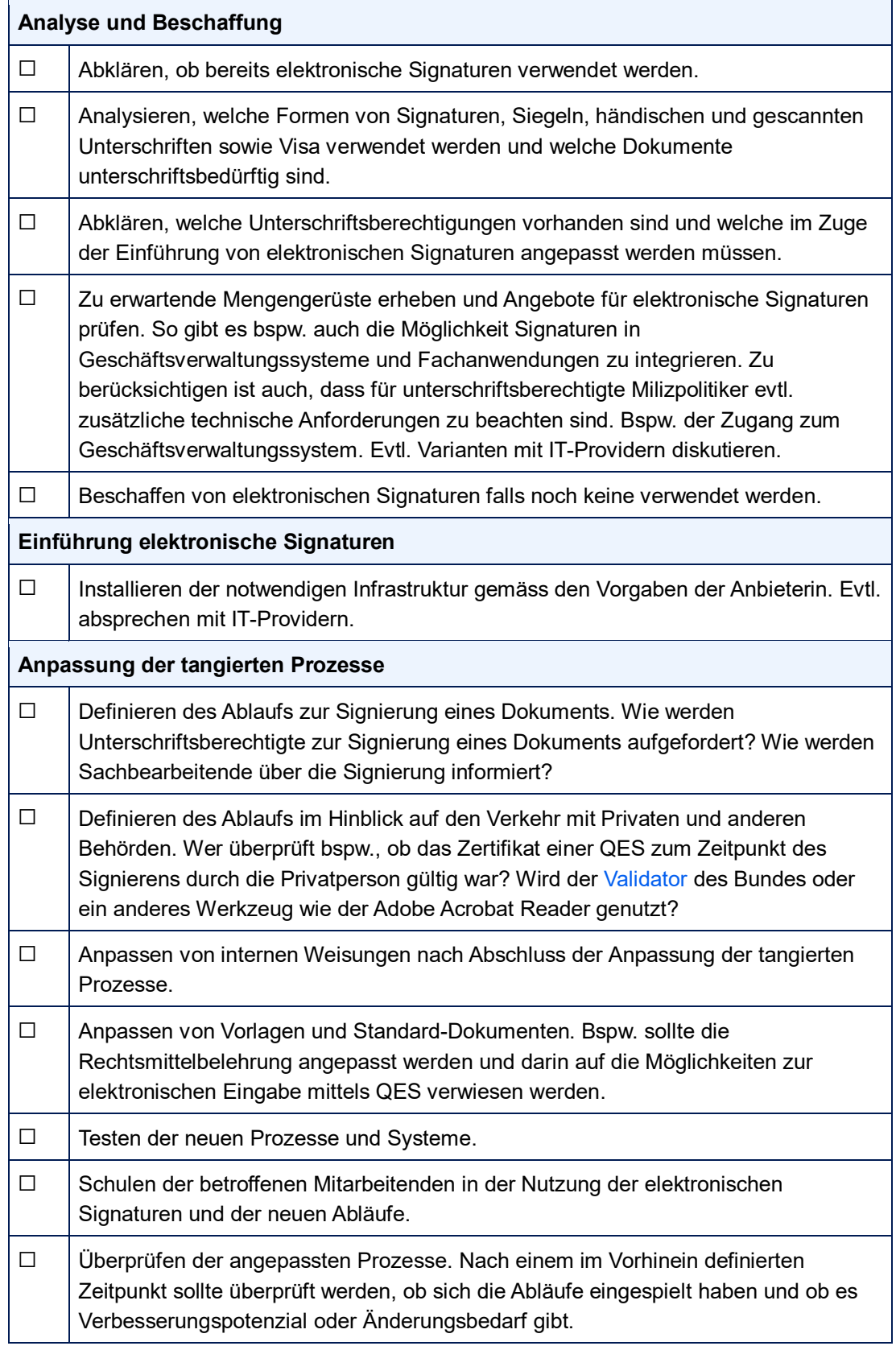

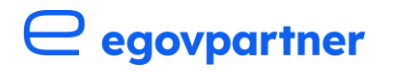

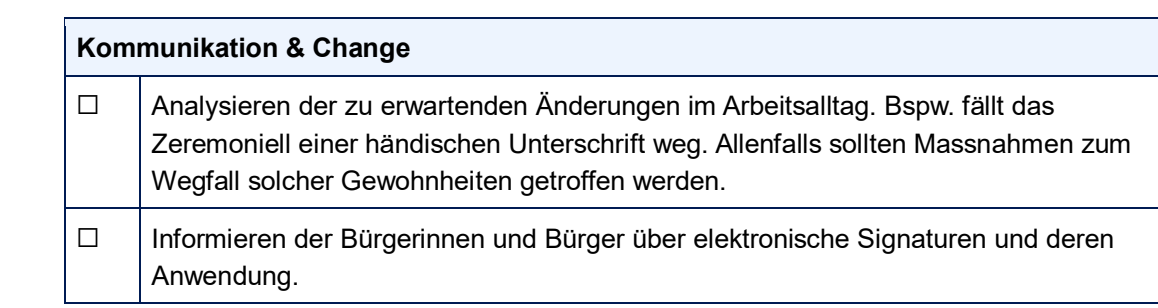

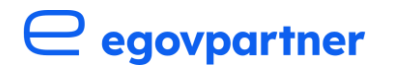

## <span id="page-26-0"></span>**Elektronische Aktenführung**

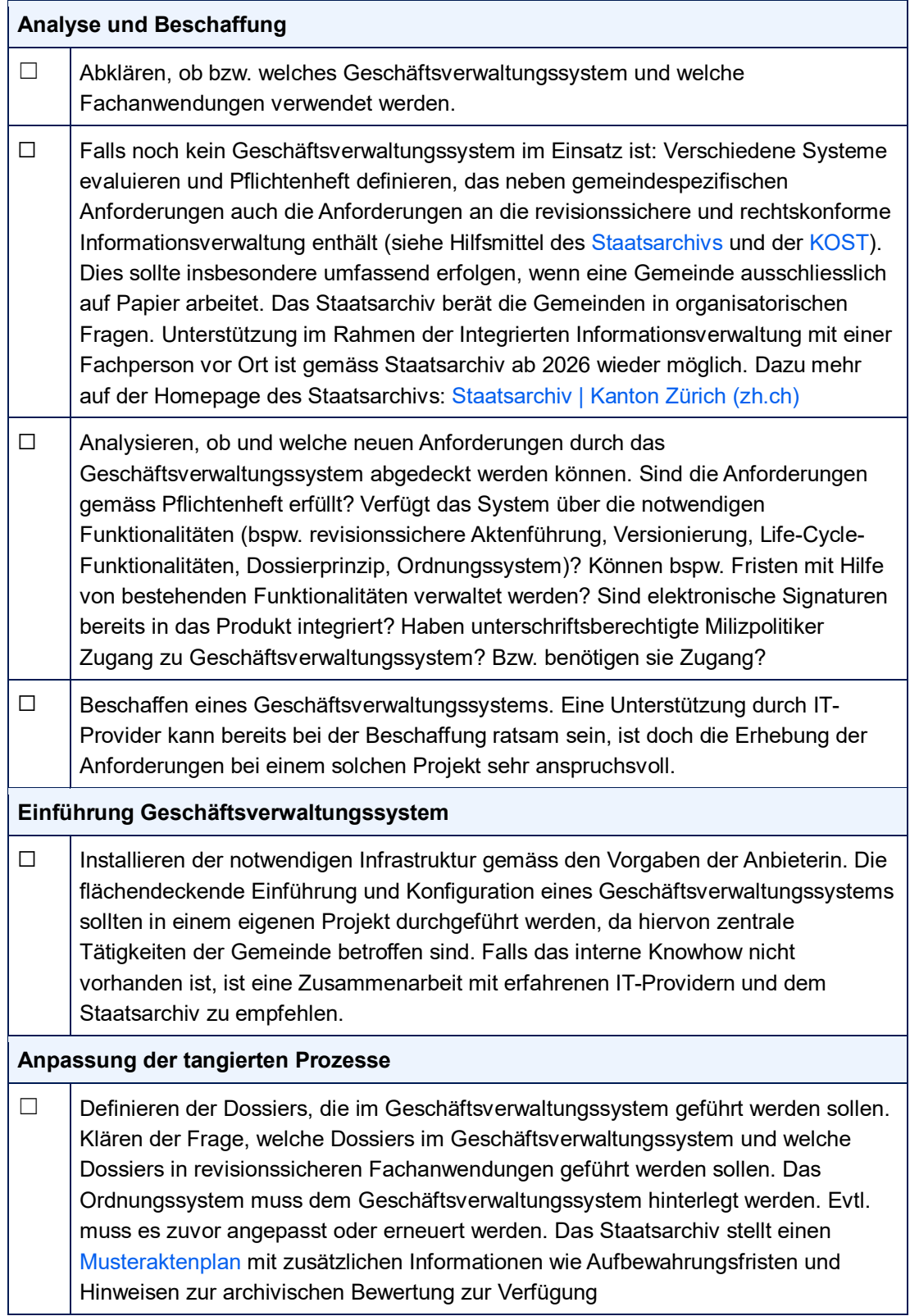

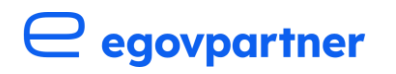

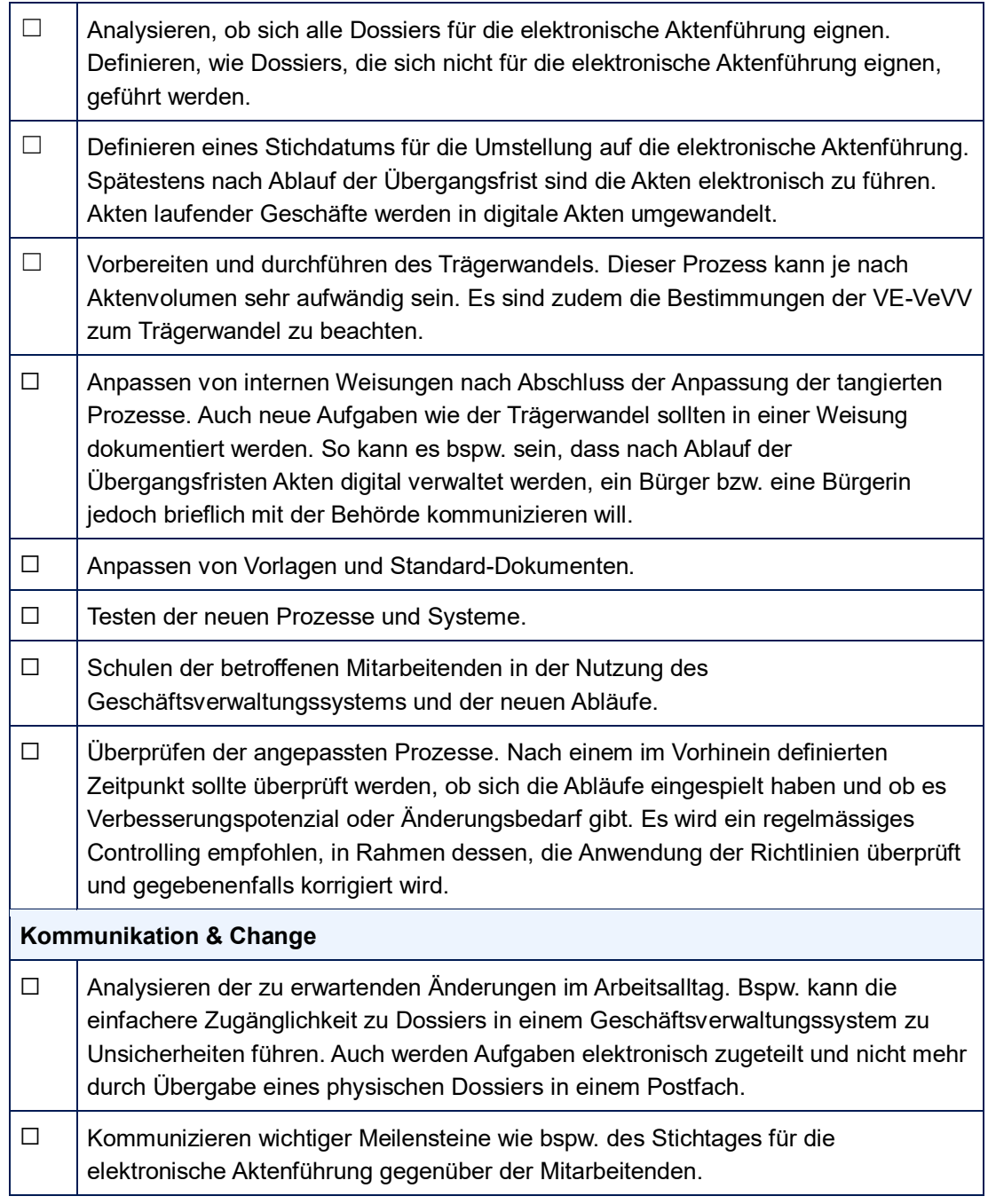

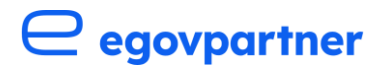

## <span id="page-28-0"></span>Anhang II: Flussdiagramme

#### <span id="page-28-1"></span>**Diagramm: Gesuch um Nutzung des öffentlichen Grunds**

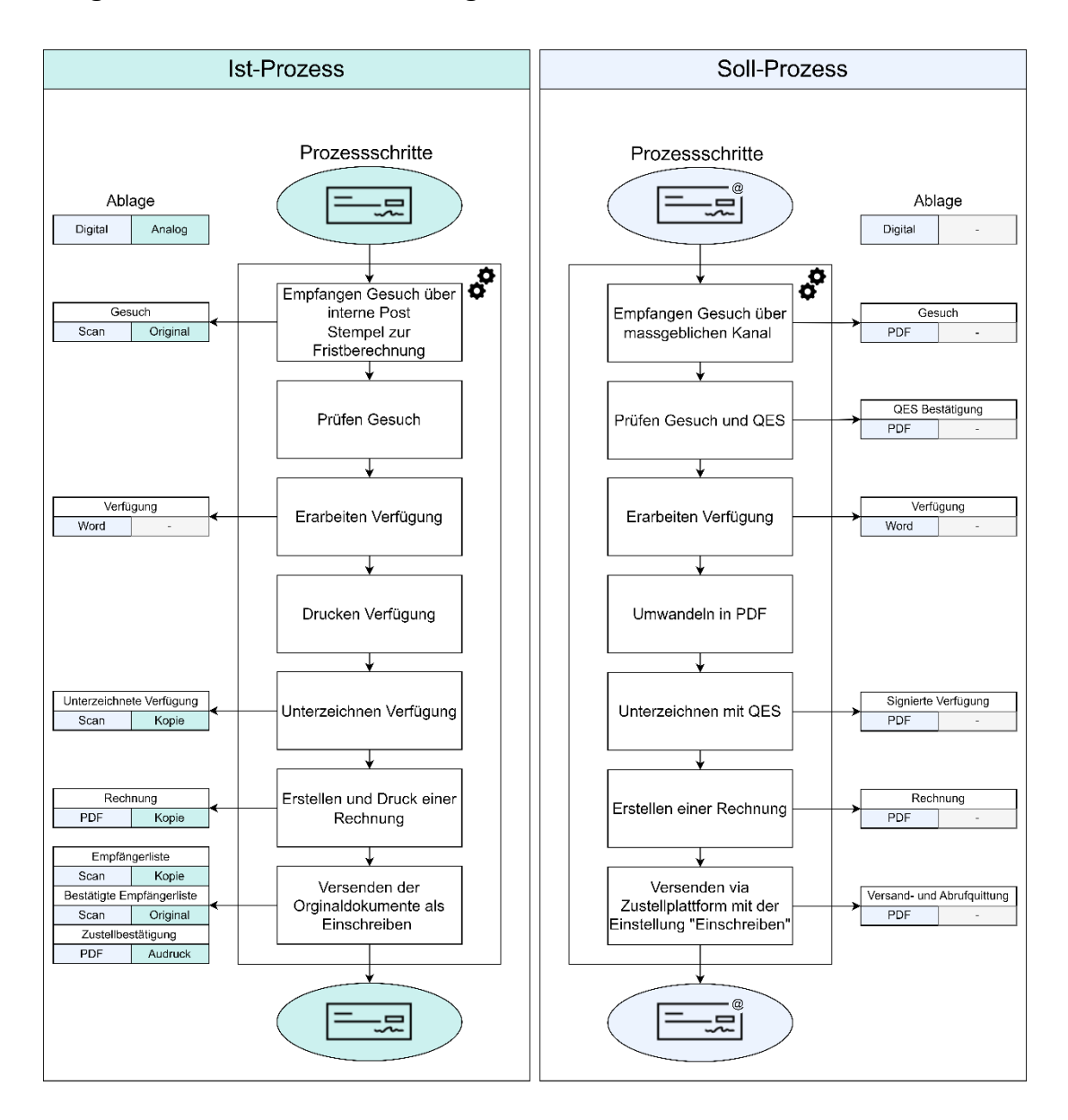

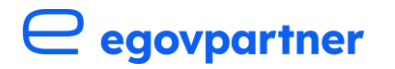

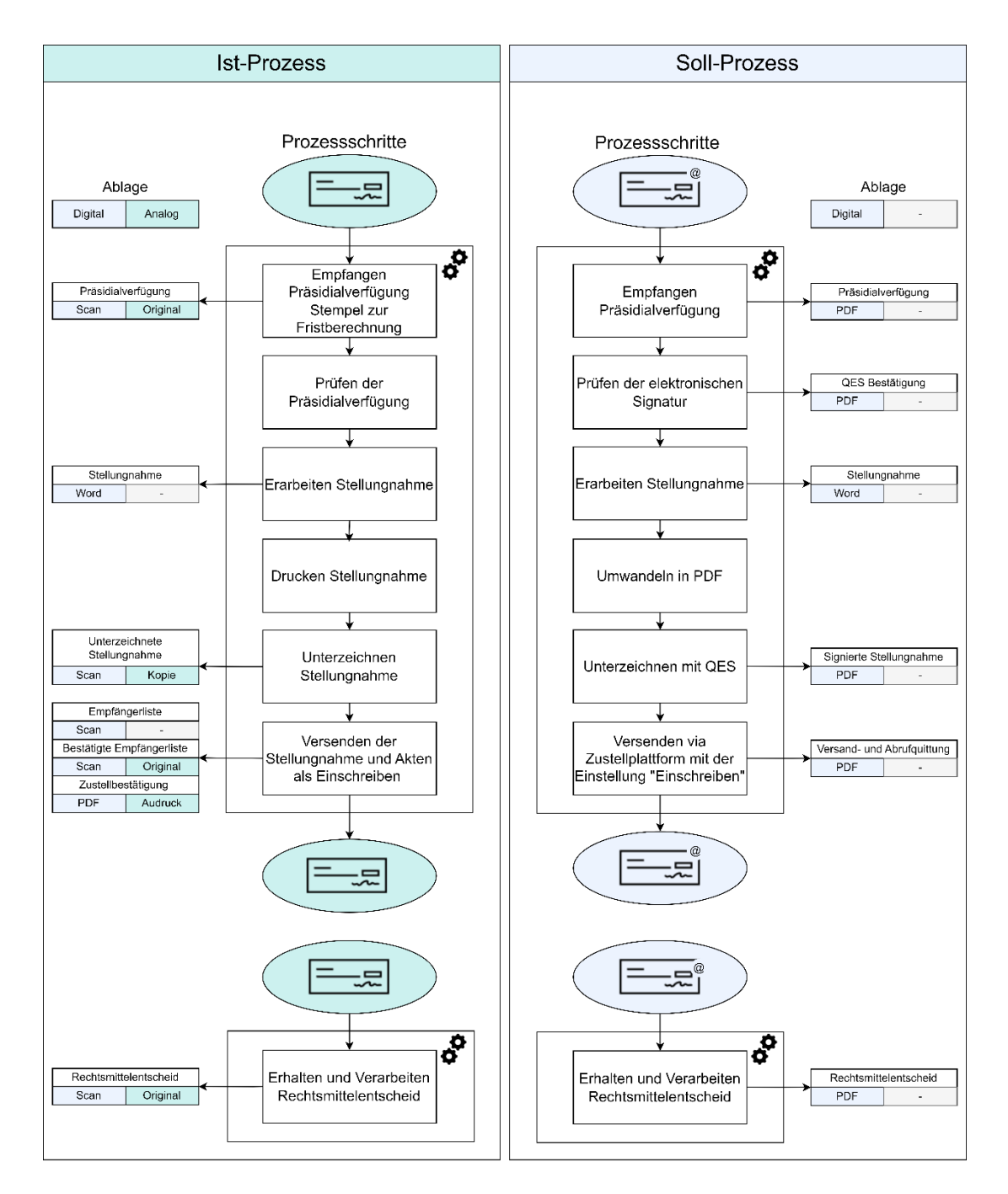

### <span id="page-29-0"></span>**Diagramm: Rechtsmittelverfahren vor dem Bezirksrat**